## **1. Programs and Functions**

The following is an example of a Program (Calculator) with a single "main" section:

```
if name = 'main ':
print("Calculator")
```
The following is an example of a function declaration:

```
def circle area(radius):
area = math.pi * radius ** 2
 return area
```
The following is an example of an invocation of this function:

```
radius = 5.0area = circle_area(radius)
```
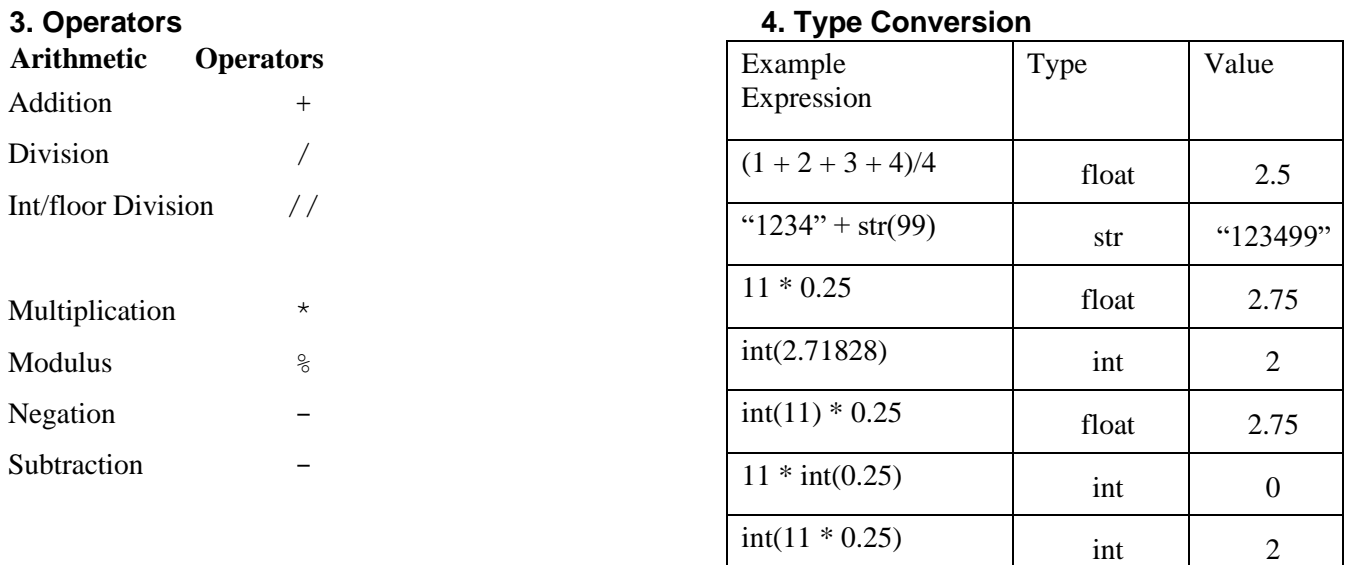

### **5. Math Library Methods/Constants**

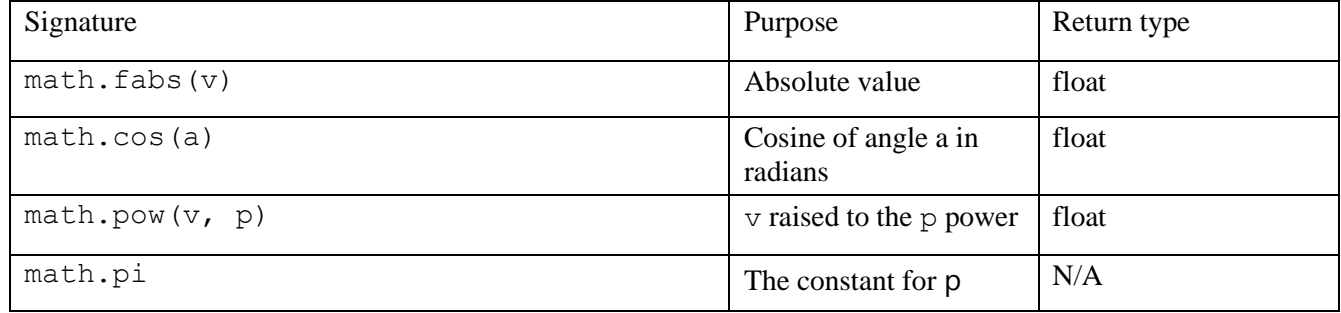

### **6. Python functions**

max(obj)  $\rightarrow$  returns the largest of an iterable (string, list, tuple etc.) min(obj)  $\rightarrow$  returns the smallest of an iterable (string, list, tuple, etc) len(obj)  $\rightarrow$  returns the length of an iterable (string, list, tuple etc.) sum()  $\rightarrow$  sums the items of an iterable (list, tuple, etc.)

#### **7. Lists**

my\_list = ["item1", "item2", "item3"]

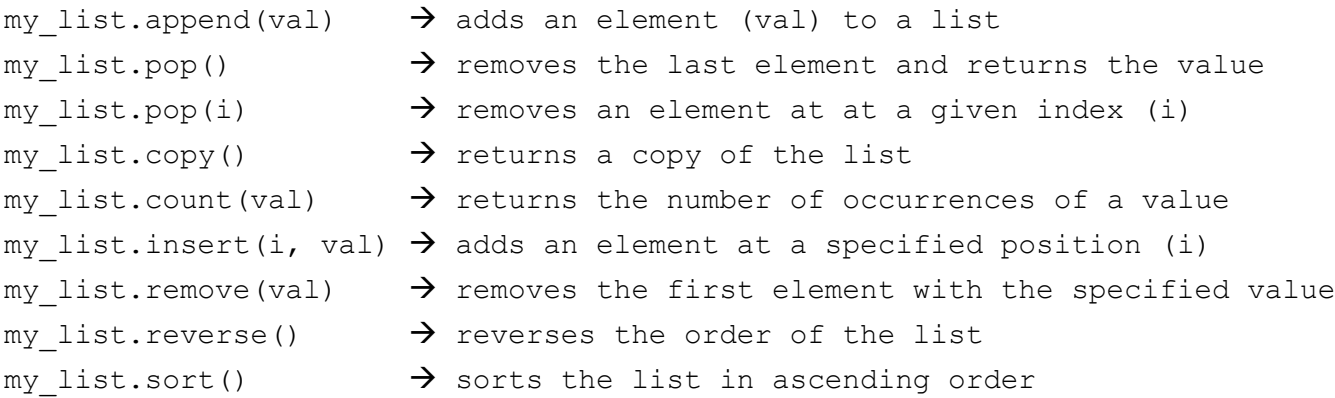

# **8. Input**

## **Input command**

 $s = str(input())$ 

d = float(input("Optional Prompt"))  $i = int(input())$ 

# **9. Output**

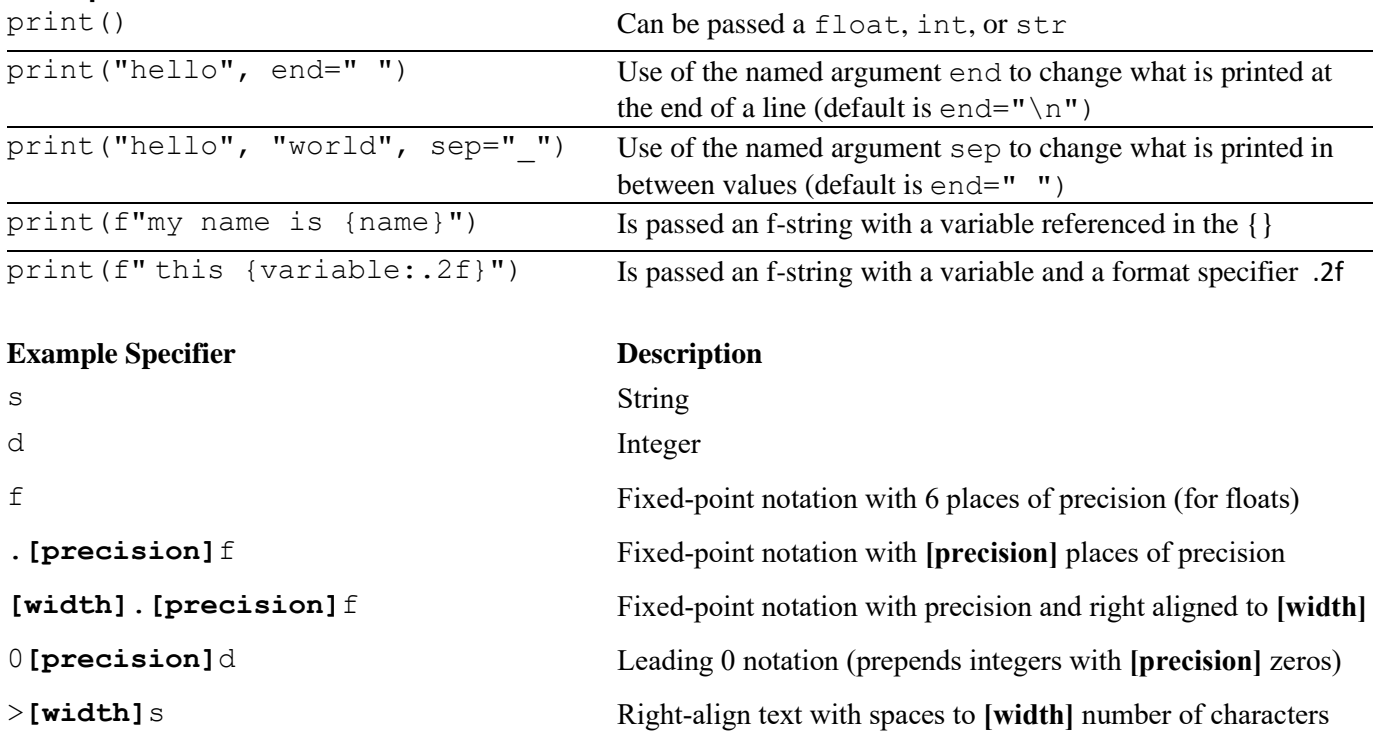

# **Complete Example**

#### **12345678901234567890**

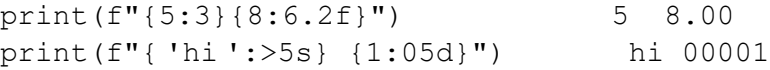